## Konzeption einer Architektur für Optimierungssoftware zur Integration in betriebliche Anwendungssysteme

**Dissertation** zur Erlangung des akademischen Grades Doktor der Wirtschaftswissenschaft vorgelegt von

Dipl. Kfm. Peter Ingerfeld

Freie Universität Berlin Fachbereich Wirtschaftswissenschaft Betreuer: Prof. Dr. Uwe Suhl Koreferent: Prof. Dr. Achim Koberstein

Tag der Disputation: 07.07.2008

## Inhaltsverzeichnis

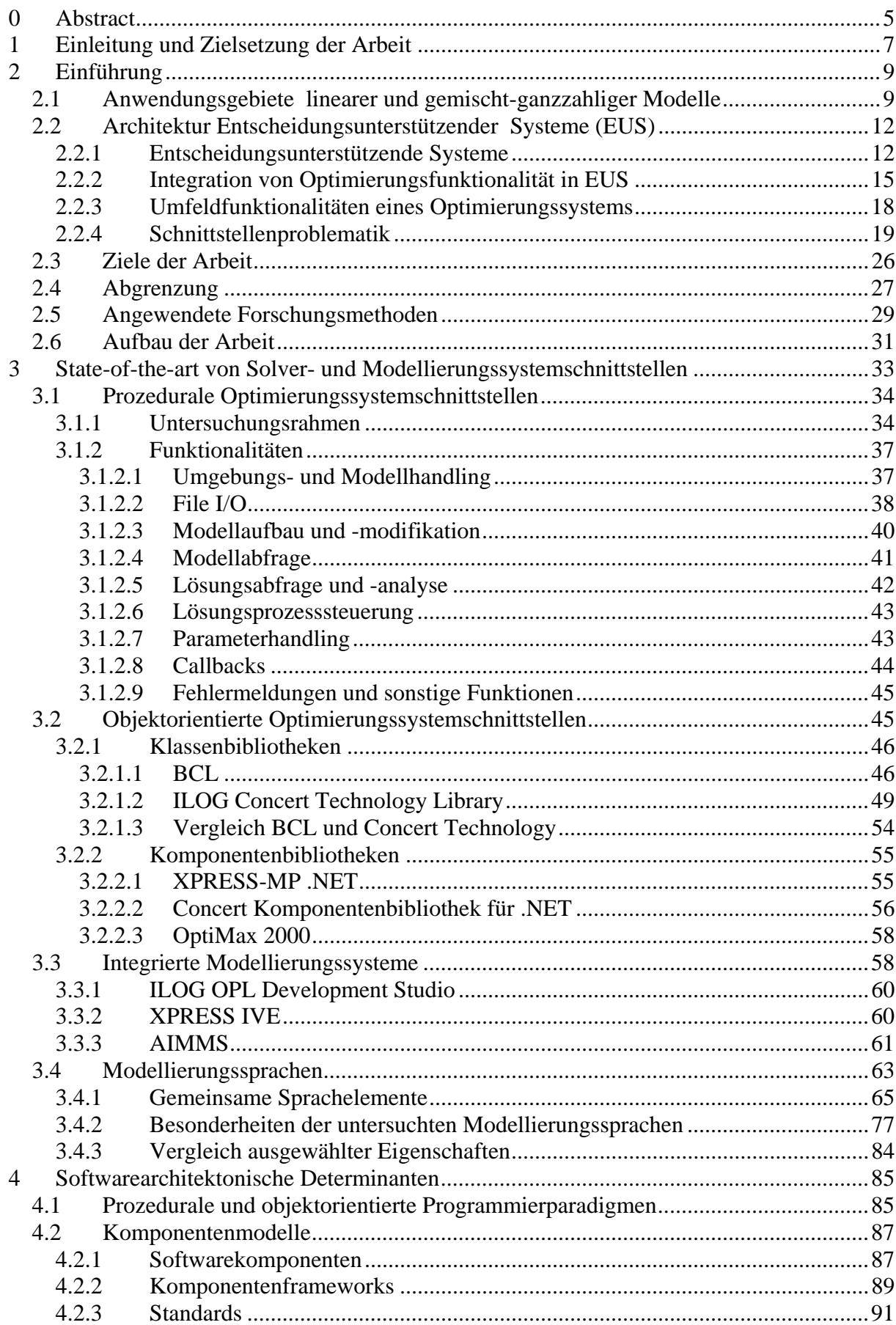

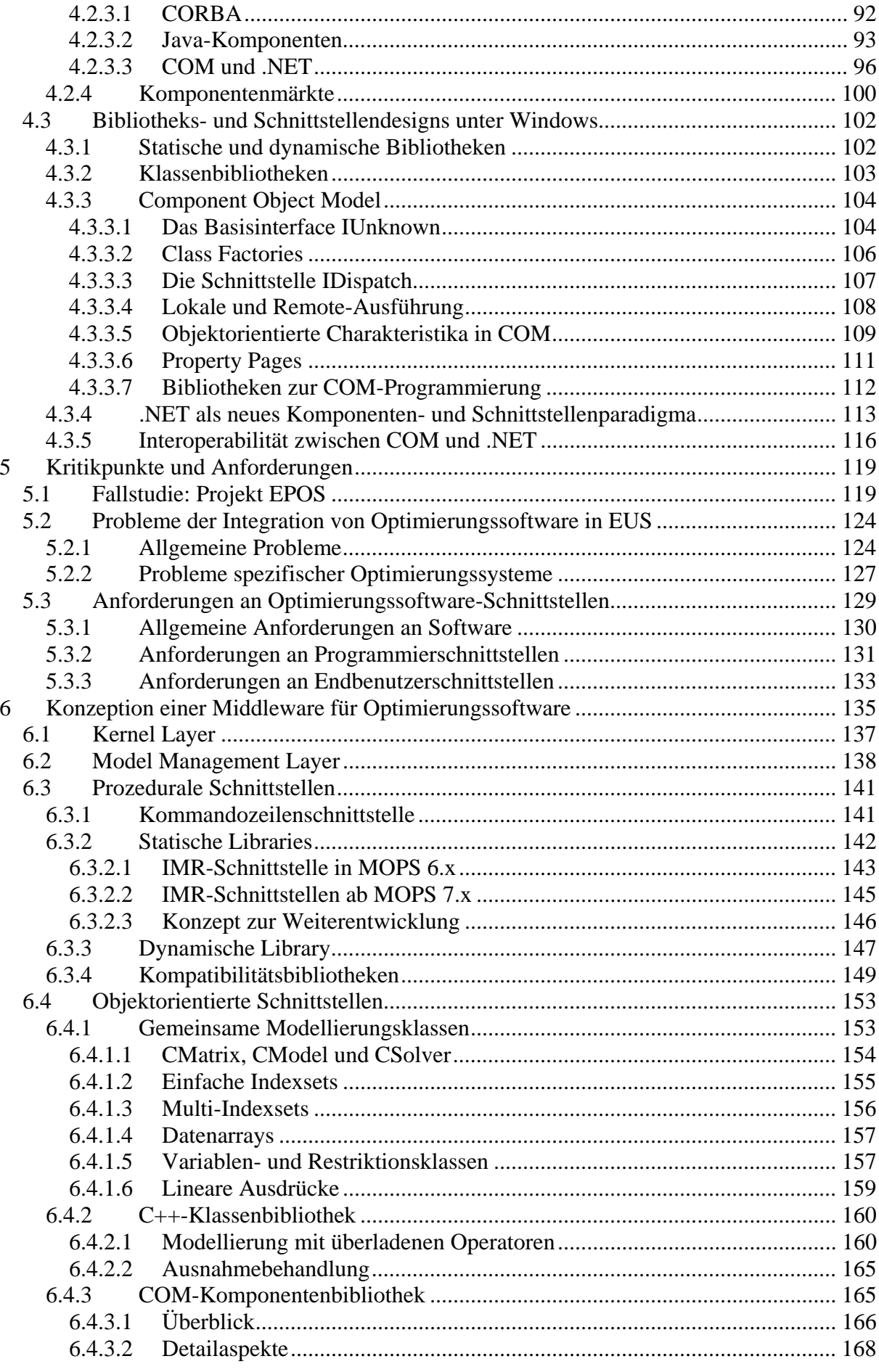

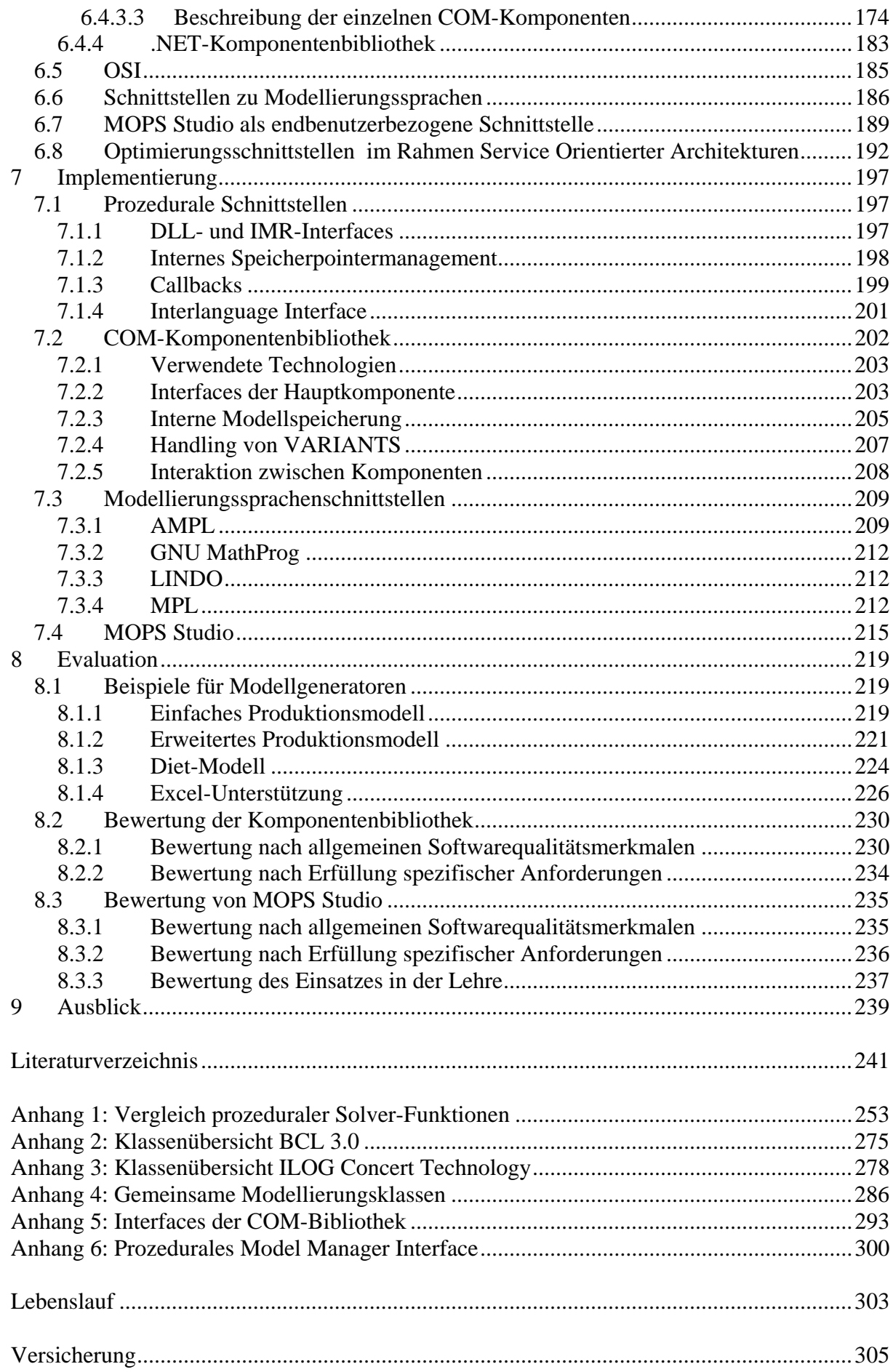